## NOM/Prénom :<br>PLAN DE TRAVAIL *à distance N°*  $\frac{1}{2}$  arts plastiques : **Une peinture numérique**

## PLAN DE TRAVAIL *à distance N°* arts plastiques : **Une peinture numérique**

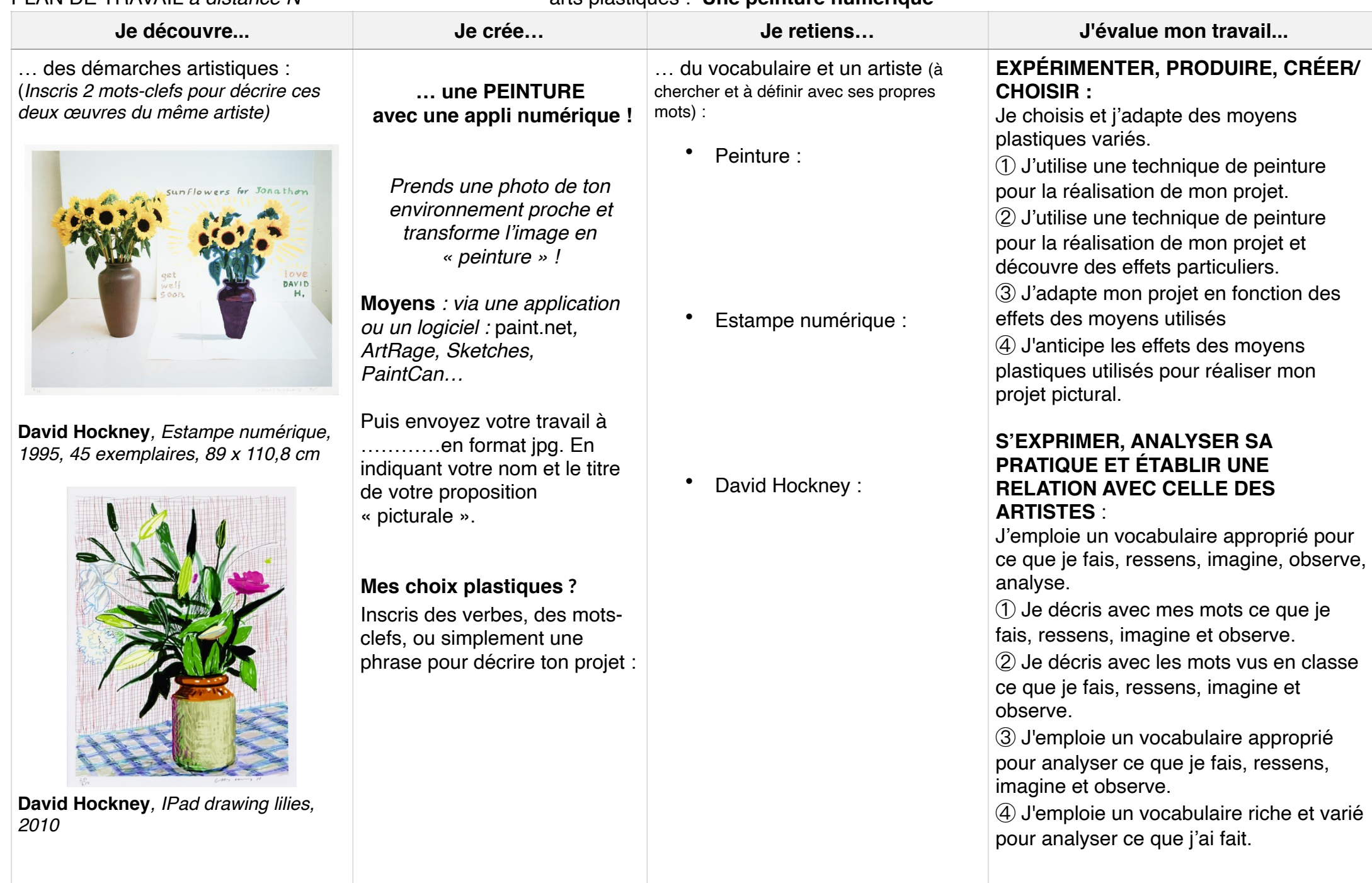